# Komputerowe systemy projektowe - opis przedmiotu

#### Informacje ogólne

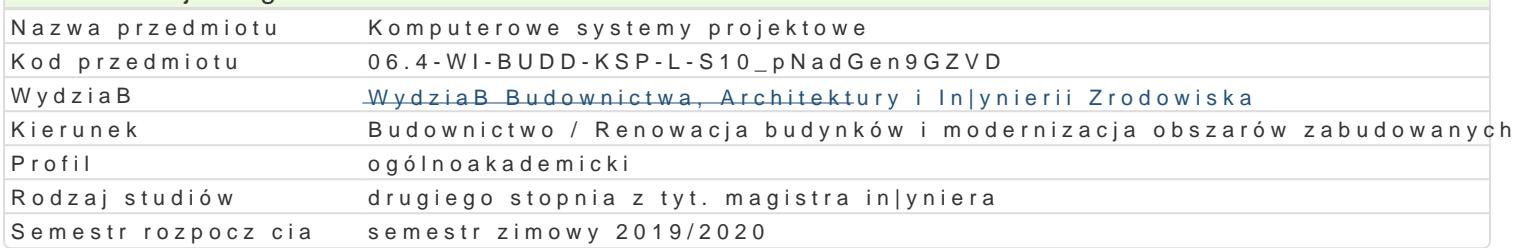

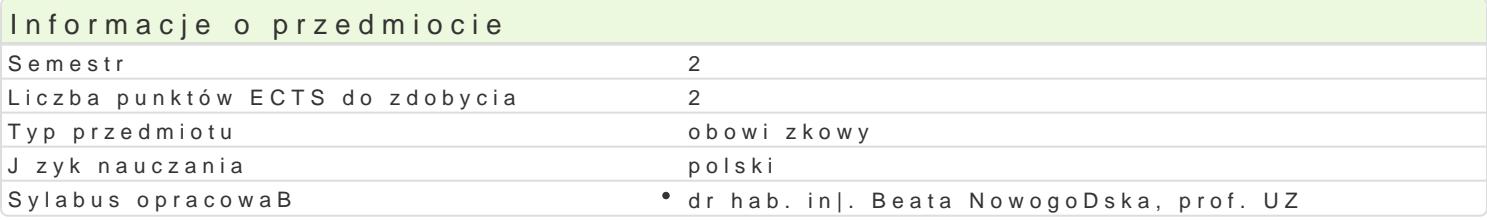

### Formy zaj

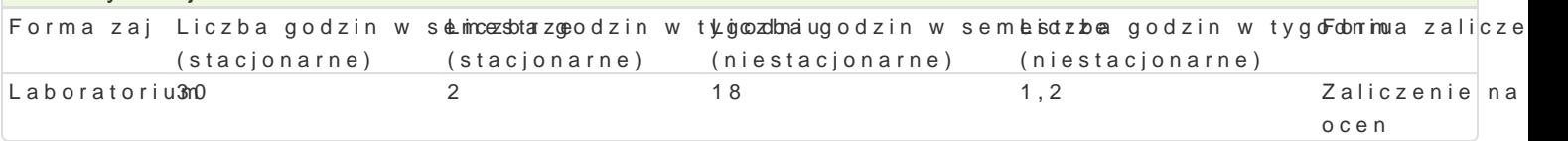

# Cel przedmiotu

Nabycie umiej tno[ci wykonywania projektów budowlanych przy u|yciu dost pnego oprogramowania ko

#### Wymagania wstpne

Znajomo[ obsBugi komputera oraz [rodowiska Windows, znajomo[ rysunku technicznego, znajomo[

### Zakres tematyczny

- wprowadzenie do grafiki komputerowej, grafika rastrowa a grafika wektorowa,
- omówienie specyfiki i innowacyjno[ci programu Arcadia BIM,
- interfejs u|ytkownika, personalizacja ustawieD programu, wstpne czynno[ci organizacyjne,
- praca na warstwach, ukBady wspóBrzdnych, jednostki miar, palety narzdziowe,
- podstawowe narzdzia programu,
- podstawowe operacje edycyjne na elementach graficznych rysunków,
- tworzenie wBasnych elementów biblioteki, wBasnych linii i wypeBnieD,
- wymiarowanie i opisywanie rysunków,
- tworzenie modeli przestrzennych budynków,
- tworzenie wizualizacji (fotorendering), analiza [witaBa sBonecznego, sztucznego i cieni,
- przygotowywanie dokumentacji projektowej,
- importowanie i eksportowanie rysunków i innych materiaBów,
- konwersja rysunków do najcz[ciej u|ywanych formatów plików: dwg, dxf, plt, jpeg, pdf,
- Zasady pracy w systemach typu BIM
- przygotowanie rysunków do druku.

## Metody ksztaBcenia

Laboratorium - wiczenia laboratoryjne

#### Efekty uczenia si i metody weryfikacji osigania efektów uczenia si Opis efektu Symbole efektów Metody weryfikacjiForma zaj

Student ma umiej tno[ci do tworzenia rysunkowej dokumênka monto projê kkolwo k w famo w "faza beoratorium" koncepcji jak i projektu budowlanego czy wykonawczego\*wkazdoz1 widokparnojepkntzestrzennymi i wizualizacjami; konwersj rysunków do innych programów wizdfooznych. Znajmo[ wspoBpracy w grupie uzytkowników systemów BIM

Student ma kompetencje do pracy w zespoBach projekto WyKchUp17zy sporazliołz**anie** douksutmnet pltaabogiatorium obiektów budowlanych za pomoc komputera  $K_U12$ opisowe, testowe i inne

K\_K05

# Warunki zaliczenia

Kryteria oceny:

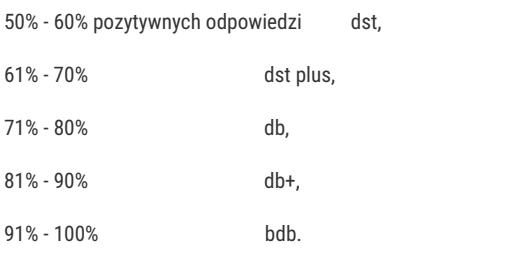

#### Literatura podstawowa

- 1. R. Ślęk, ArchiCAD 8.1/9, Wydawnictwo Helion, Gliwice 2008,
- 2. T.M. Simmons, ArchiCAD 7.0/7.0 PL krok po kroku, Wydawnictwo Helion, Gliwice 2002,

# Literatura uzupełniająca

- 1. Podręcznik ArchiCAD 14, dokumentacja w formie elektronicznej dostępna na stronie producenta,
- 2. "Zaczynamy pracę z ArchiCADem", materiały dostępne na stronie producenta
- 3. Instrukcje obsługi programu Arcadia BIM

# Uwagi

Zmodyfikowane przez dr inż. Grzegorz Misztal (ostatnia modyfikacja: 26-04-2019 08:52)

Wygenerowano automatycznie z systemu SylabUZ